#### Chapter 7 - Light, Materials, Appearance

- Types of light in nature and in CG
- Shadows
- Using lights in CG
- Illumination models
- Textures and maps
- Procedural surface descriptions

Literature: E. Angel/D. Shreiner, Interactive Computer Graphics – A Top-Down Approach with Shader-Based OpenGL, 6th ed., Pearson 2012

### Procedural Surface Descriptions

- Programming languages for surface descriptions
- Can influence various stages of the rendering pipeline – in particular: can implement textures and the Phong model – but also much more...
- Can describe real 3D structures – not just surface color
- State of the art in high end 3D graphics – e.g., RenderMan, used in PIXAR movies
	- also in OpenGL, DirectX
- Detailed implementation varies depending on the platform
	- in OpenGL: *GL Shading Language (GLSL)*
	- Used for *vertex shaders* and *fragment shaders*

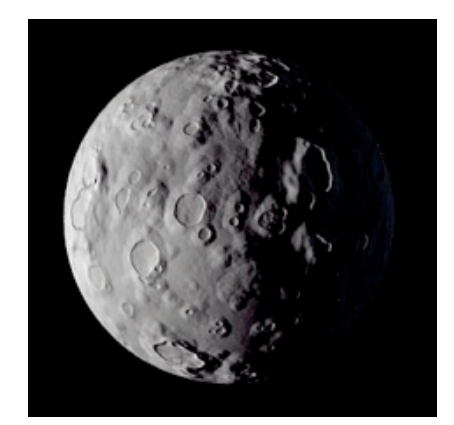

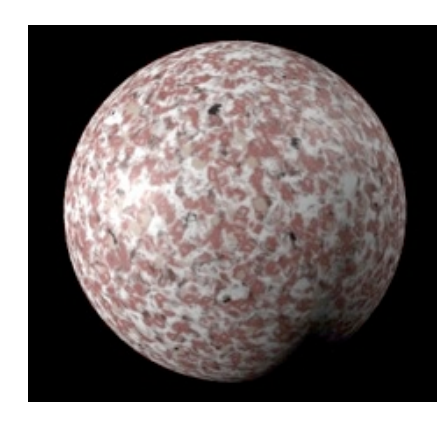

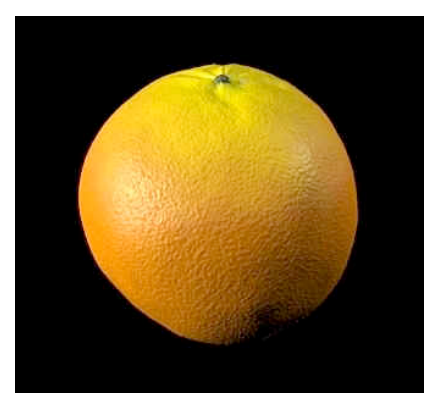

### Pipeline Architectures for 3D Graphics

- Pipelining improves throughput
	- –At the same time product *n* undergoes procedure *n*, and product *n–1* undergoes procedure *n–1*
- Pipelines in computer graphics target parallel processing
- Basic geometric pipeline:
	- –Objects (vertices) to pixels
	- Intermediate product: *fragment*
- *Fragment* is a "potential pixel"

Assemply line by Henry Ford Source: bethnowacki.weebly.com

Clipper and Fragment Vertex Vertices-Rasterizer ► Pixels Primitive Assembler Processor Processor Angel/Shreiner

– Information needed to update a pixel in frame buffer

### Fixed-Function and Programmable Pipelines

- Traditional pipelining: "Fixed Function Pipeline"
	- –Order and functionality of steps in the pipeline are fixed
	- Many options and parameters to adjust behavior of (hardware) implementation
- Modern pipelining architecture: "Programmable Pipelines"
	- –General scheme of pipeline is fixed
	- Main steps are programmable by developer
- OpenGL Architecture:
	- –Vertex processing and fragment processing are programmable ("Shader")
	- Using GLSL; alternative languages exist, e.g. Nvidia Cg

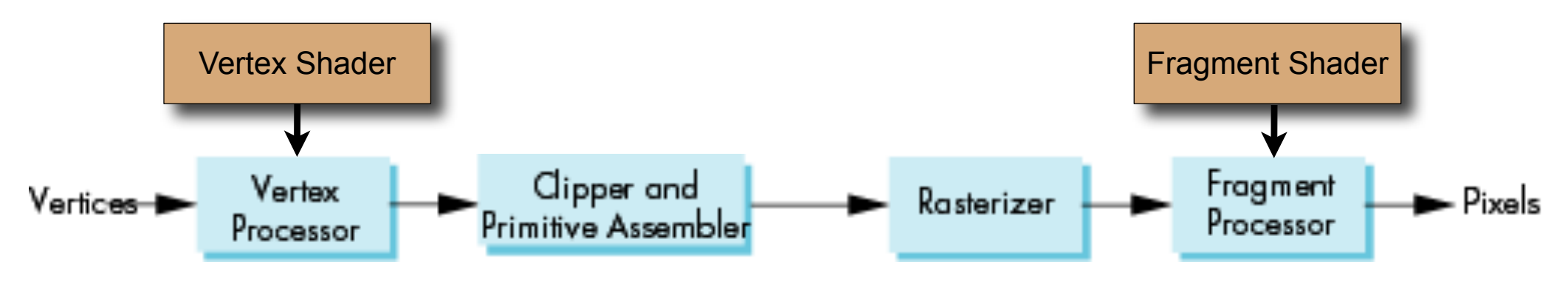

### OpenGL: Vertex and Fragment Shaders

- *Vertex Shader* can do the following:
	- transform the vertex position using the modelview and projection matrices
	- transform normals, and if required normalize them
	- generate and transform texture coordinates
	- lighting per vertex or compute values for lighting per pixel
	- color computation
- *Fragment Shader* can do the following:
	- compute colors, and texture coordinates per pixel
	- apply a texture
	- fog computation
	- compute normals if you want lighting per pixel
- This, and more details at: http://www.lighthouse3d.com/opengl/glsl/

#### Chapter 8 - Shading and Rendering

- Local Illumination Models: Shading
- Global Illumination: Ray Tracing
- Global Illumination: Radiosity
- Non-Photorealistic Rendering

Literature: H.-J. Bungartz, M. Griebel, C. Zenger: Einführung in die Computergraphik, 2. Auflage, Vieweg 2002

## The 3D rendering pipeline (our version for this class)

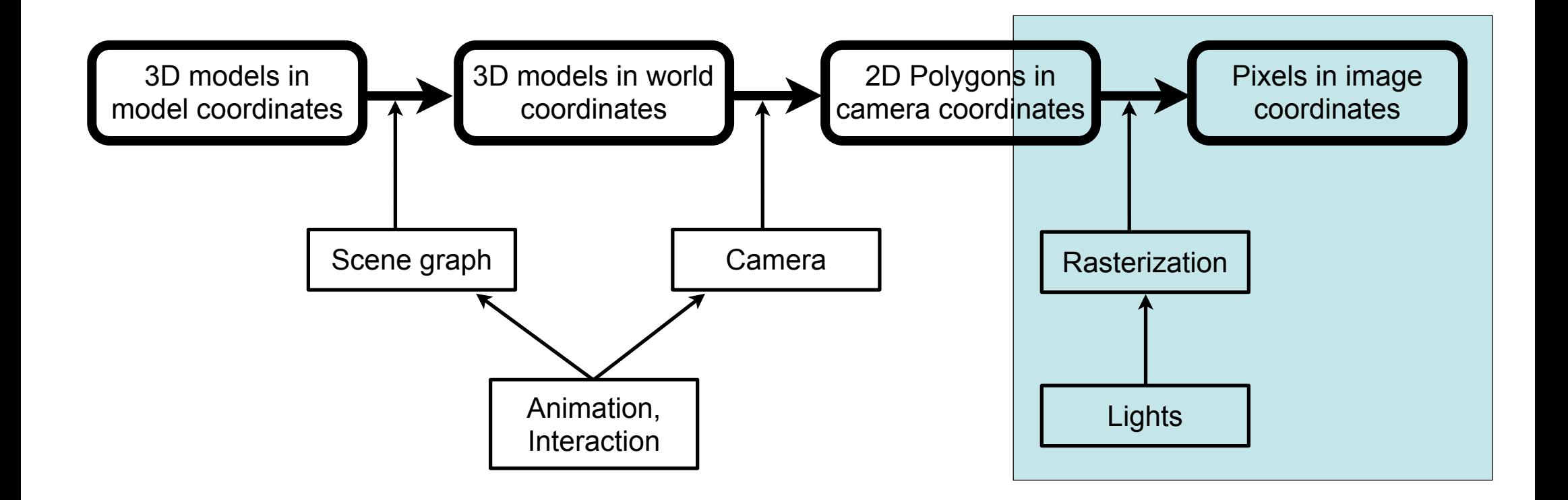

## Local Illumination: Shading

- Local illumination:
	- Light calculations are done locally without the global scene
	- No cast shadows
		- (since those would be from other objects, hence global)
	- –Object shadows are OK, only depend on the surface normal
- Simple idea: Loop over all polygons
- For each polygon:
	- Determine the pixels it occupies on the screen and their color
	- Draw using e.g., Z-buffer algorithm to get occlusion right
- Each polygon only considered once
- Some pixels considered multiple times
- More efficient: Scan-line algorithms

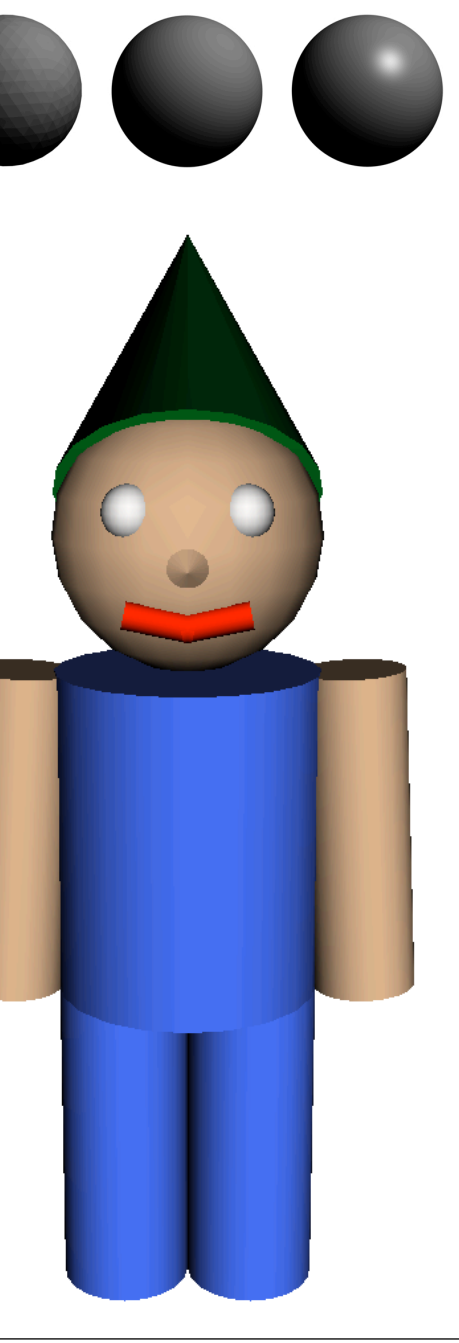

# Scan-Line Algorithms in More Detail

- Using *u* for horizontal pixel dimension, *v* for vertical pixel dimension
- Edge Table (ET):
	- List of all non-horizontal edges, sorted by smaller *u* value of end point – Refers to polygons to which the edge belongs
- Polygon Table (PT):
	- List of all polygons with plane equation parameters, color information and inside/outside flag (see earlier in the lecture)
- Active Edge Table (AET):
	- List of all edges crossing the current scan line
	- **for**  $v = 0$ . V (all scan lines):

Compute AET, reset flags in PT;

**for all** crossings in AET:

update flags;

determine currently visible polygon P;

set pixel color according to info for P in PT;

 **end end**

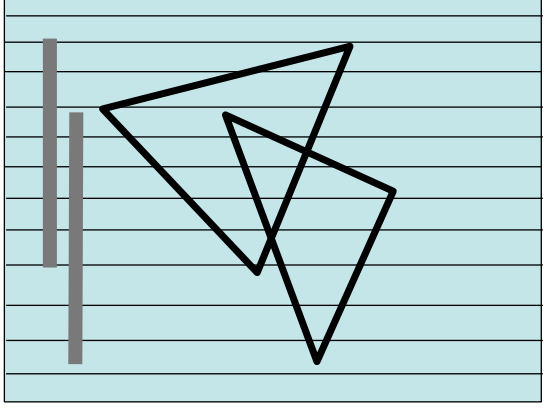

- Each polygon considered only once
- **Each pixel** considered only once

### Reminder: Phong's Illumination Model

$$
I_o = I_{amb} + I_{diff} + I_{spec} = I_a k_a + I_i k_d (\vec{l} \cdot \vec{n}) + I_i k_s (\vec{r} \cdot \vec{v})^n
$$

- Prerequisites for using the model:
	- –Exact location on surface known
	- Light source(s) known
- Generalization to many light sources:
	- –Summation of all diffuse and specular components created by all light sources
- Light colors easily covered by the model
- Do we really have to compute the formula for each pixel?

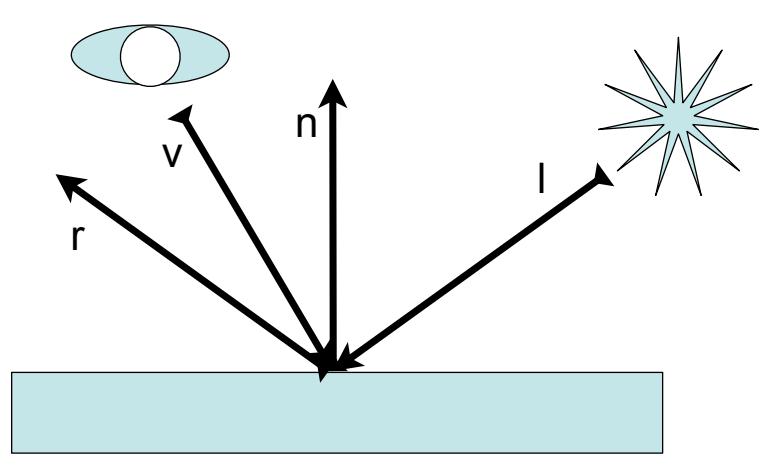

## Flat Shading

- Determine one surface normal for each triangle
- Compute the color for this triangle – using e.g., the Phong illumination model  $-e.g.$  for the center point of the triangle – using the normal, camera and light positions
- Draw the entire triangle in this color
- Neighboring triangles will have different shades
- Visible "crease" between triangles
- Cheapest and fastest form of shading
- Can be a wanted effect, e.g. with primitives

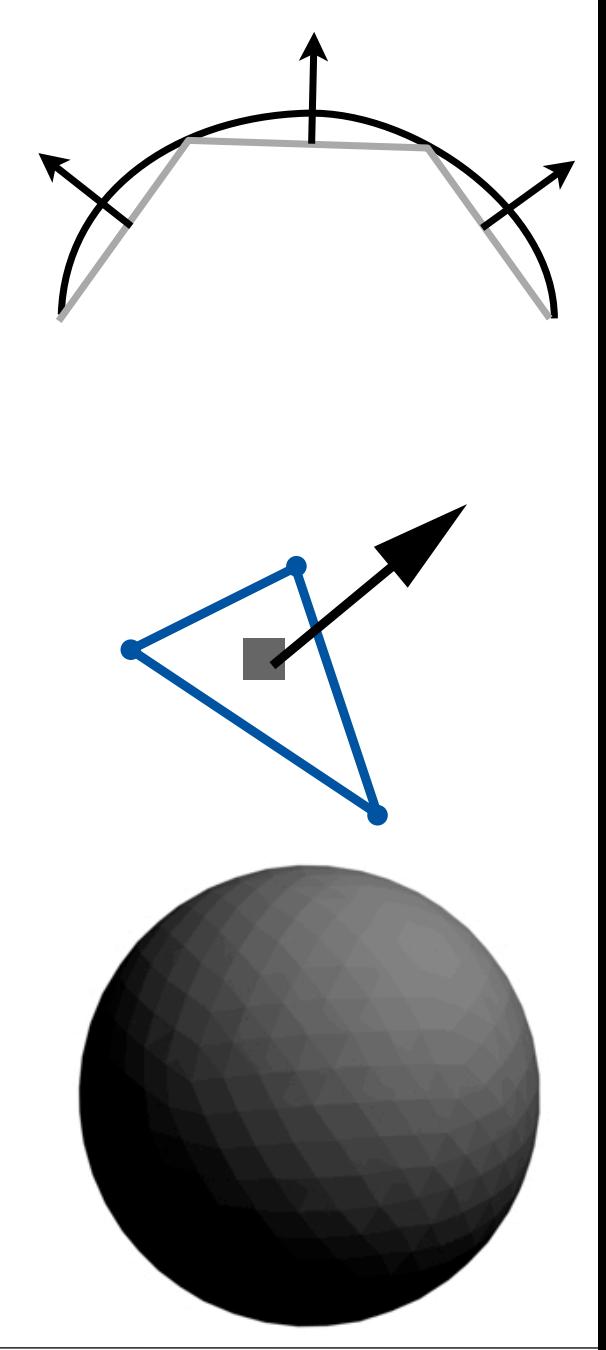

### Mach Band Effect

- Flat Shading suffers from an optical illusion
	- Human visual system accentuates discontinuity at brightness boundary
	- Darker stripes appear to exist at dark side, and vice versa

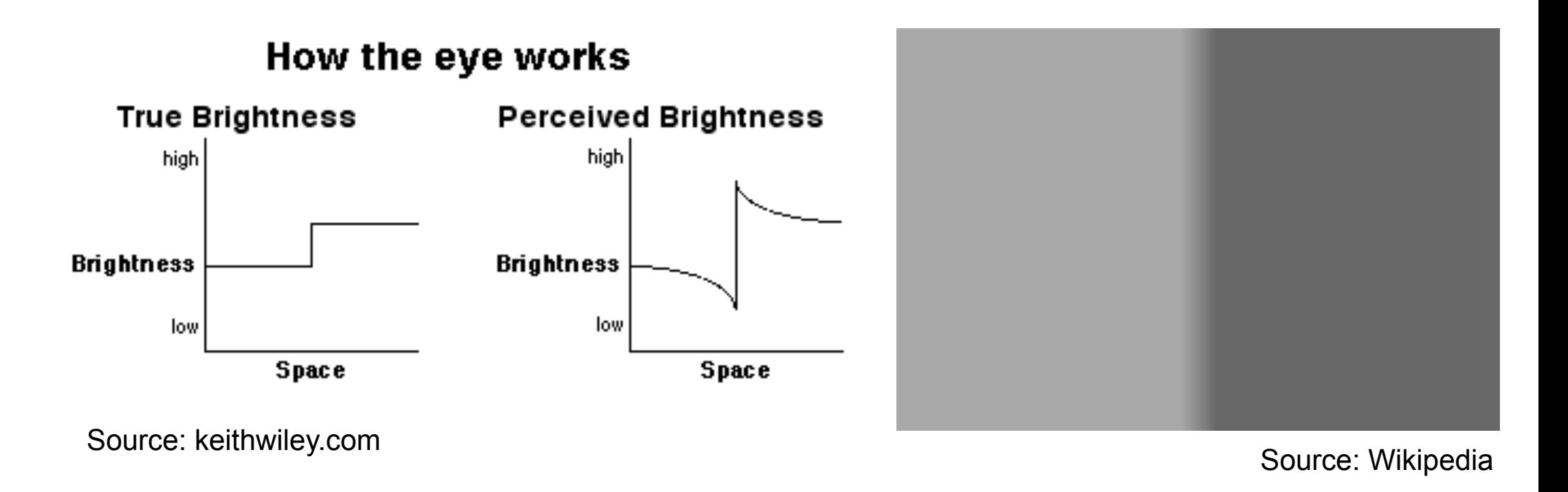

## Gouraud Shading

- Determine normals for all mesh vertices – i.e., triangle now has 3 normals
- Compute colors at all vertices – using e.g., the Phong illumination model – using the 3 normals, camera and light positions
- Interpolate between these colors along the edges
- Interpolate also for the inner pixels of the triangle
- Neighboring triangles will have smooth transitions – If normals at a vertex are the same for all triangles using it
- Simplest form of smooth shading –Specular highlights only if they fall on a vertex by chance

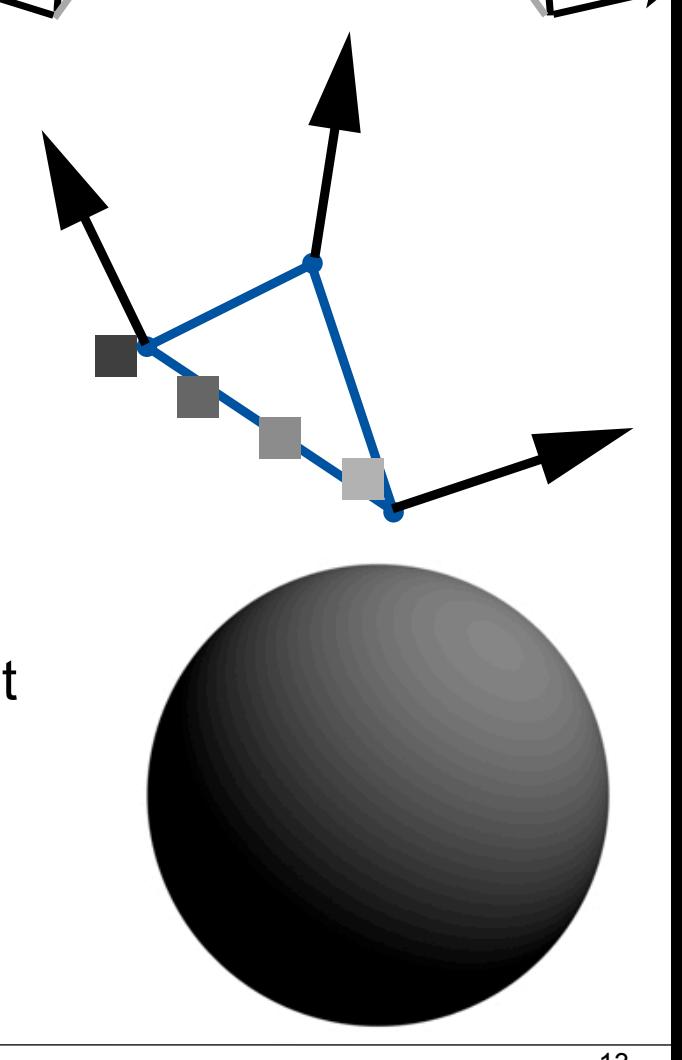

# Phong Shading

- Determine normals for all mesh vertices
- Interpolate between these normals along the edges
- Compute colors at all vertices – using e.g., the Phong illumination model – using the interpolated normal, camera and light positions
- Neighboring triangles will have smooth transitions – If normals at a vertex are the same for all triangles using it
- Has widely substituted Gouraud shading
	- –Specular highlights in arbitrary positions
	- Have to compute Phong illumination model for every pixel

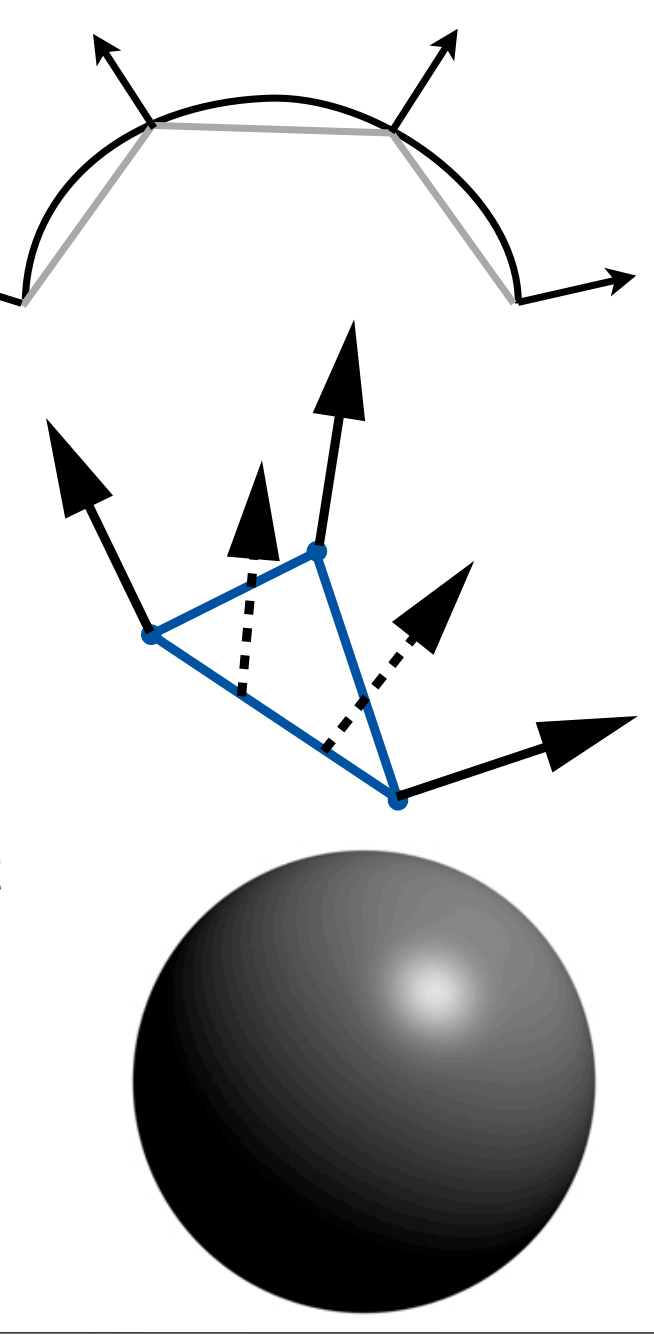

## Shading in OpenGL

- Standard built-in shaders:
	- –Flat shading
	- –Gouraud shading (default)
- Shader set by glShadeModel function
	- –GL\_FLAT, GL\_SMOOTH
- Additional global settings in glLightModel\*
	- –E.g. properties of ambient light
	- –E.g. enforcement of separate treatment for specular and nonspecular colors (as needed when using texture patterns on specular surfaces)

#### Chapter 8 - Shading and Rendering

- Local Illumination Models: Shading
- Global Illumination: Ray Tracing
- Global Illumination: Radiosity
- Non-Photorealistic Rendering

# Global illumination: Ray Tracing

- Global illumination:
	- Light calculations are done globally considering the entire scene
	- i.e. cast shadows are OK if properly calculated
	- –Object shadows are OK anyway
- Ray *casting*:
	- –From the eye, cast a ray through every screen pixel
	- –Find the first polygon it intersects with
	- Determine its color at intersection and use for the pixel
	- –Also solves occlusion (makes Z-Buffer unnecessary)
- Ray *tracing*: recursive ray casting
	- –From intersection, follow reflected and refracted beams
	- up to a maximum recursion depth
	- –Works with arbitrary geometric primitives

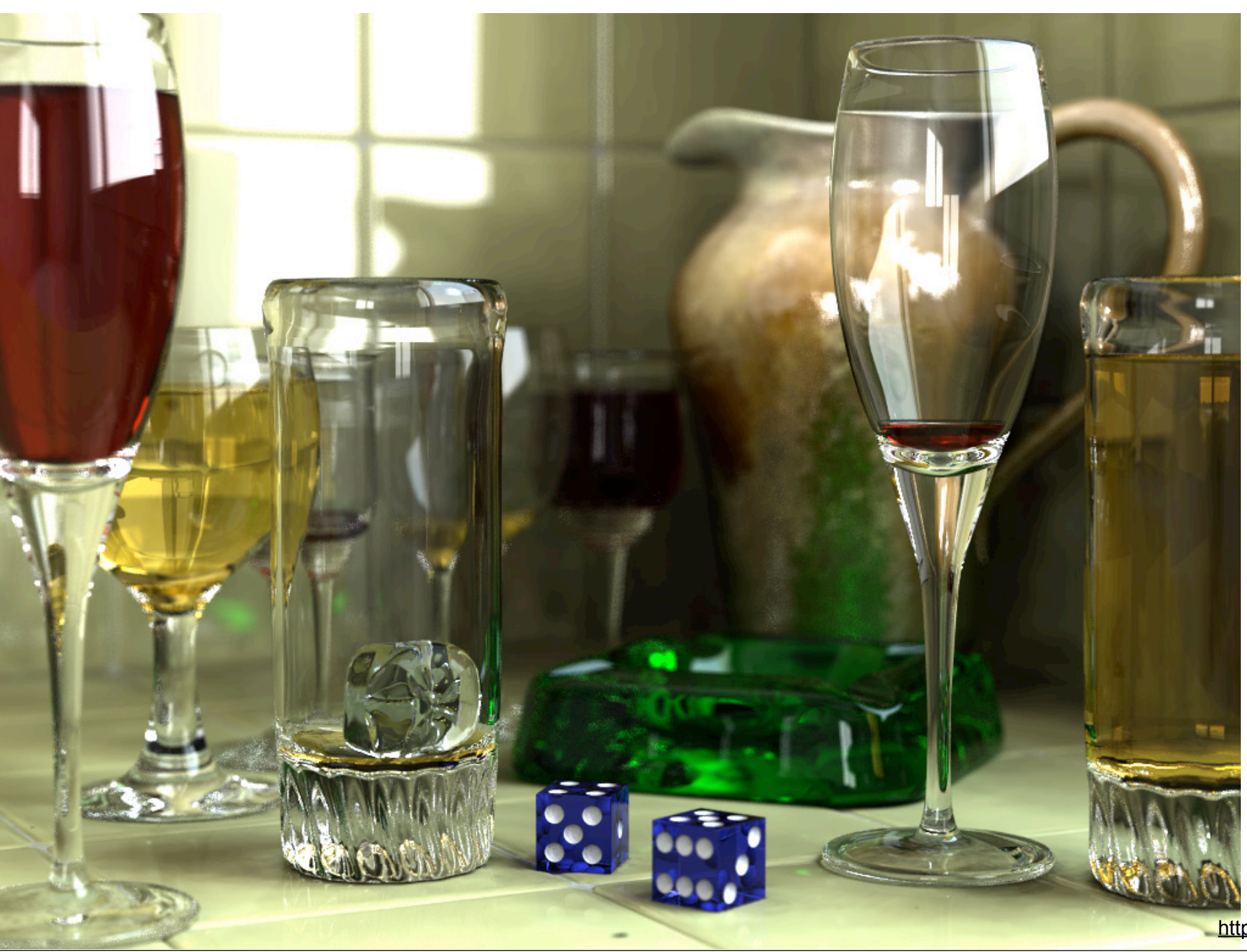

LMU München – Medieninformatik – Heinrich Hussmann – Computergrafik 1 – SS2012 – Kapitel 8 18

![](_page_18_Picture_0.jpeg)

![](_page_19_Picture_0.jpeg)

### Brainstorming: What Makes Ray Tracing Hard?

# Optimizations for Ray Tracing

- Bounding volumes:
	- Instead of calculating intersection with individual objects, first calculate intersection with a volume containing several objects
	- Can decrease computation time to less than linear complexity (in number of existing objects)
- Adaptive recursion depth control
	- Maximum recursion limit is always necessary
	- Recursion should be stopped as soon as possible
	- –E.g. stop if intensity goes below a threshold value
- Monte Carlo Methods
	- Improve complexity (cascading recursion = exponential)
	- Use *one* random ray for recursive tracing (instead of refracted/reflected rays)
	- Carry out multiple experiments (e.g. 100) and compute average values

### Recent development: Real Time Ray Tracing

- Various optimizations presented over the last few years
- Real time ray tracing has become feasible
- Follow http://openrt.de/ (images from there)

![](_page_22_Picture_4.jpeg)

#### Chapter 8 - Shading and Rendering

- Local Illumination Models: Shading
- Global Illumination: Ray Tracing
- Global Illumination: Radiosity
- Non-Photorealistic Rendering

### Reminder: The rendering equation [Kajiya '86]

 $\overline{\Omega}$ 

$$
I_o(x, \vec{\omega}) = I_e(x, \vec{\omega}) +
$$

- $\cdot$  I<sub>o</sub> = outgoing light
- $\cdot$   $I_e$  = emitted light
- Reflectance Function
- $\cdot$   $I_i$  = incoming light

–

–

- angle of incoming light
- Describes all flow of light in a scene in an abstract way
- doesn't describe some effects of light:

http://en.wikipedia.org/wiki/File:Rendering\_eq.png

 $f_r(x,\vec{\omega}',\vec{\omega}) I_i(x,\vec{\omega}')(\vec{\omega}'\cdot\vec{n}) d\vec{\omega}'$ 

 $\boldsymbol{w}$ 

 $w'$ 

# Global Illumination: Radiosity

- Simulation of energy flow in scene
- Can show "color bleeding" – blueish and reddish sides of boxes
- Naturally deals with area light sources
- Creates soft shadows
- Only uses diffuse reflection – does not produce specular highlights

![](_page_25_Picture_6.jpeg)

![](_page_25_Picture_7.jpeg)

LMU München – Medieninformatik – Heinrich Hussmann – Computergrafik 1 – SS2012 – Kapitel 8

## Radiosity Algorithm

- Divide all surfaces into small patches
- For each patch determine its initial energy
- Loop until close to energy equilibrium – Loop over all patches
	- determine energy exchange with every other patch
- "Radiosity solution": energy for all patches
- Recompute if **Example 1** changes

![](_page_26_Figure_7.jpeg)

http://pclab.arch.ntua.gr/03postgra/mladenstamenico/ (probably not original)

![](_page_26_Picture_9.jpeg)

LMU München – Medieninformatik – Heinrich Hussmann – Computergrafik 1 – SS2012 – Kapitel 8

![](_page_27_Picture_0.jpeg)

### **Combinations**

- Ray Tracing is adequate for reflecting and transparent surfaces
- Radiosity is adequate for the interaction between diffuse light sources
- What we want is a combination of the two! –This is non-trivial, a simple sequence of algorithms is not sufficient
- Example for a state-of-the-art "combination" (more like another innovative approach): *Photon Maps* (Jensen 96)
	- –First step:

Inverse ray tracing with accumulation of light energy Photons are sent from light sources into scene, using Monte Carlo approach Surfaces accumulate energy from various sources

–Second step:

"Path tracing" (i.e. Monte Carlo based ray tracing) in optimized version (e.g. only small recursion depth)

#### Chapter 8 - Shading and Rendering

- Local Illumination Models: Shading
- Global Illumination: Ray Tracing
- Global Illumination: Radiosity
- Non-Photorealistic Rendering

### Non-Photorealistic Rendering (NPR)

- Create graphics that look like drawings or paintings
- One method: stroke-based NPR

– instead of grey shades, determine a stroke density and pattern – imitates pencil drawings or etchings (Kupferstich)

• Other methods: using image manipulation on rendered images

– can in principle often be done in Photoshop

- Active field of research
	- http://www.cs.ucdavis.edu/~ma/SIGGRAPH02/course23/
	- http://graphics.uni-konstanz.de/forschung/npr/watercolor/
	- many others

![](_page_30_Picture_11.jpeg)

![](_page_30_Picture_12.jpeg)

http://www.katrinlang.de/npr/

31